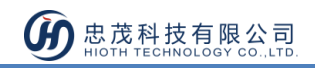

# RGBW 調光器

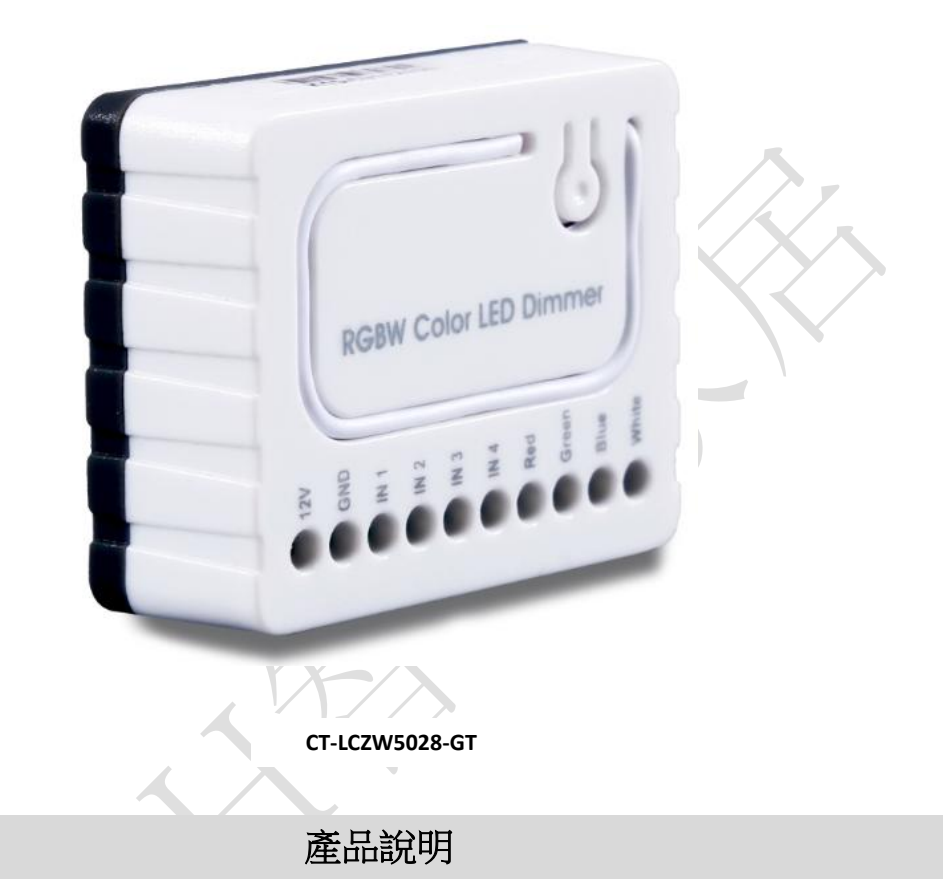

RGBW 控制器是一種通用的、Z-Wave 相容的 RGB / RGBW 控制器。RGBW 控制器採用 PWM 信號輸出技術,可控制 LED, RGB, RGBW 燈條、鹵素燈和風扇等設備。RGBW 控 制器通過 12V 或 24V 直流電源供電,且可控制相應電壓的設備。

# 產品特點

- 兼容 Z-Wave 網路
- 支援本地或遠程控制
- 可控制 LED, RGB, RGBW 燈條、鹵素燈和風扇等設備

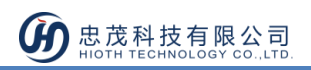

# 技術規格

- 1. 無線協議:Z-Wave
- 2. 資料速率:9.6kbps / 40kbps / 100kbps
- 3. 無線頻率:歐標 868.42MHz
- 4. 供電電壓:12V / 24V DC
- 5. PWM 輸出頻率:488Hz
- 6. 耗電:12V- 0.04A/0.48W 24V-0.03A/0.72W
- 7. 無線電信號功率:1mW
- 8. 額定輸出:單輸出通道 8A,最大 16A (建議: R.G.B.W.單輸出通道 4A)
- 9. 最大負載(如鹵素燈泡):12V- 192W

24V- 384 W

- 10. 使用環境:室內使用
- 11. 無線範圍:室內 30 米(取決於建築結構和材料)
- 12. 外形尺寸: 41.2mm×33mm×14.5mm (L × W × H)

### 安裝說明

- 1) 安裝前需準備以下物品:
	- ① RGBW 燈帶 (12V 或 24V) ×1
	- ② 絞線×5
	- ③ 電源適配器×1
- 2) 參考圖 1,為設備各個接口的的描述,將絞線焊接在 RGBW 燈帶的金屬觸點上;

### 接口資訊描述:

- 12/24VDC -連接電源適配器 12 / 24V
- GND 接地線
- IN1~ IN4 接 100KΩ 可變電阻
- R 輸出到 IN1
- G 輸出到 IN2
- B 輸出到 IN3
- W 輸出到 IN4

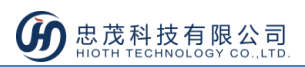

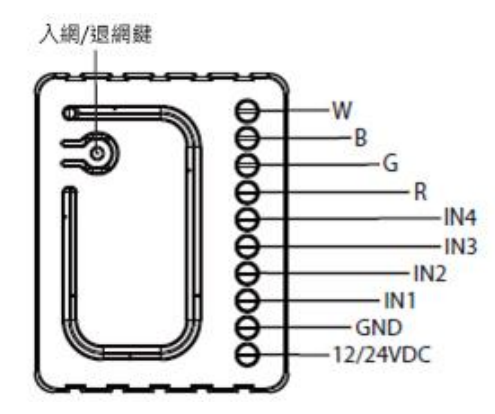

圖 1 接口示意圖

3) 連接 R.G.B.W.彩色 LED 調光器,請參考圖  $2$ ,圖  $3$ ,圖  $4$ ; ① 連接 RGBW 條輸出(R,G,B,W) RGB /圖像/ LED 二極體,鹵素燈,或輸入  $(N1 \sim 4)$ 

② 連接電源

注:如果設備連接正確,RGBW 條會閃爍一次。請注意,該設備必須由一個專用的穩 定電源適配器供電。

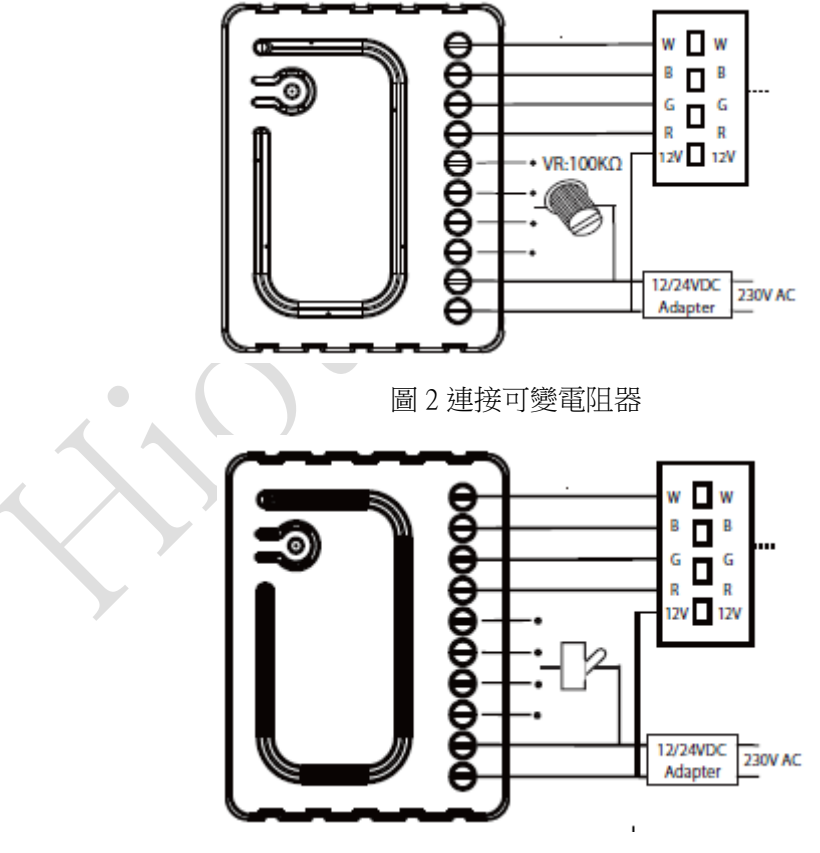

圖 3 連接可切換開關

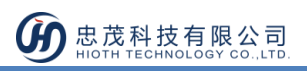

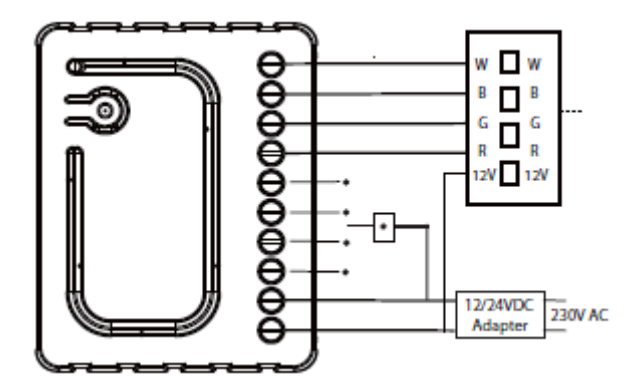

圖 4 連接按鍵開關

#### 安裝注意事項

1) RGBW 控制器建議在 12VDC 或 24VDC 的低電壓操作,連接高電壓負荷可能導致 RGBW 控制器損壞,請參閱下表:

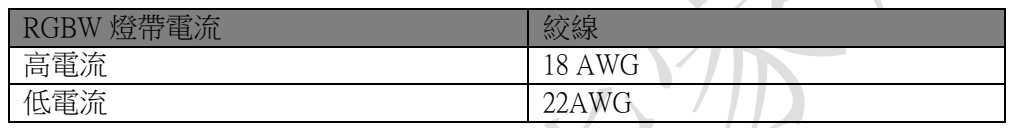

- 2) RGBW 控制器所接電壓必須和所連接的光源的電壓保持一致,即如果控制 12V 的 LED 燈帶,RGBW 控制器必須連接到 12V 電源,同樣,如果控制 24V RGBW 燈帶,RGBW 控制器必須由 24V 電壓供電;
- $3)$  RGBW 控制器具有 100KΩ 雷阳的輸入, 沒有 100KΩ 雷阳的輸出, 其輸出可通過脈寬 調製(488Hz)控制;
- 4) RGBW 控制器必須由 12V 或 24V 直流穩壓電源,且輸出負載能力與其相匹配的負載電 壓供電;
- 5) 當連接較長的 RGBW /RGB/LED 燈條時,可能發生電壓下降的情況,從而降低光亮度, 為了消除這種隱患,建議通過並行連接幾個較短的燈條來代替直接連接一個較長的燈 條(注:燈條長度應≤10 米);
- 6) 在連接 IN1 ~ IN4 時,建議單獨連接 4 個同類型的輸入裝置,可連接的設備如下:旋轉 開關、可變電阻(VR),撥動開關,或按壓開關。

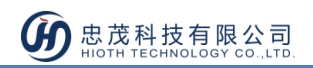

## 使用說明

RGBW 彩色 LED 調光器可以通過入網/退網按鈕加入/退出 Z-Wave 網關。如果設備處於出廠 預設狀態(未配對),則紅燈和綠燈會交替亮。

### 入網步驟

- 1) 接通電源,確保設備處於"No node ID"狀態;
- 2) APP 端撰擇"Z-Wave"推入入網模式,點擊"完成";

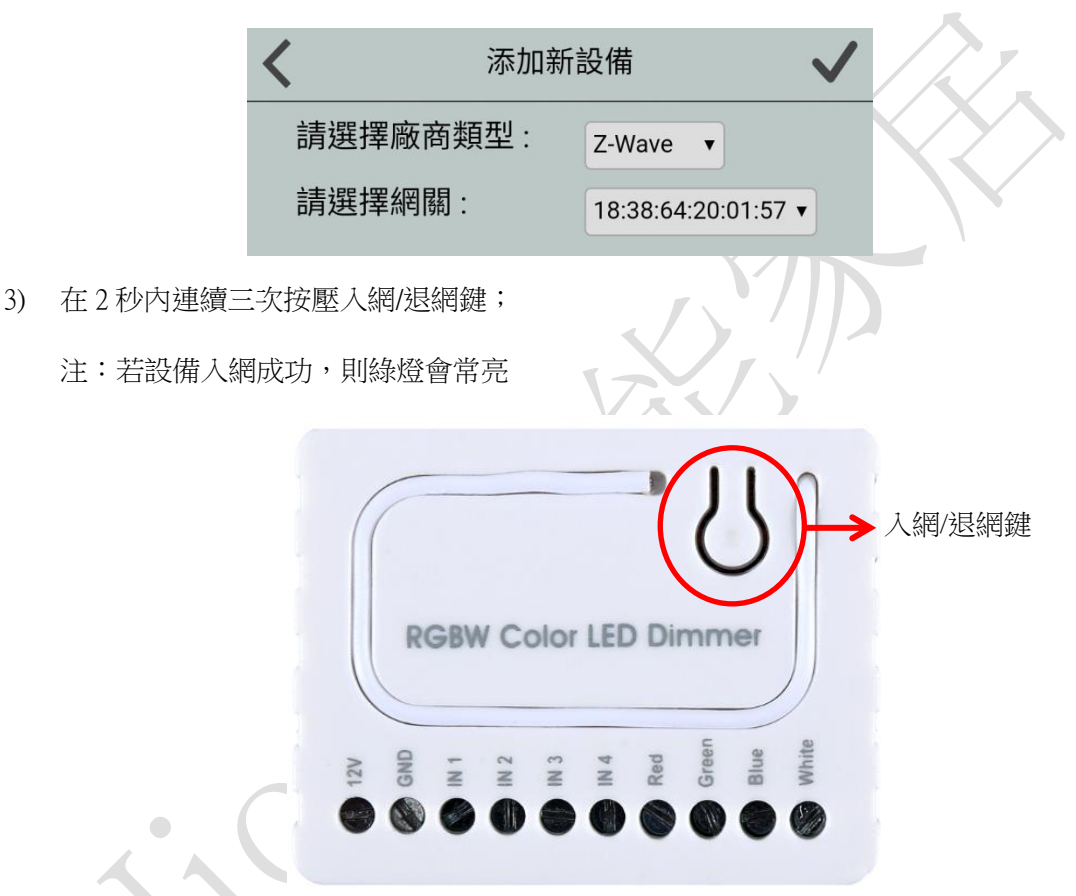

4) 當提示添加設備成功後,請到設備列表介面,刷新設備列表,設備會顯示出來。

### 退網步驟

- 1) 設備保持通電正常;
- 2) APP 端選擇該設備,並刪除該設備,點擊"完成";
- 3) 在 2 秒內連續三次按壓入網/退網鍵;
- 4) 請到設備清單介面,刷新設備清單,設備將不會顯示出來;
- 5) 如果設備仍能顯示出來,則說明退網未成功,需重複步驟 2-4。

注:設備處於線上狀態時,直接執行步驟 1-5;若設備處於離線狀態,需先將設備斷電,然 後執行步驟 1-5。

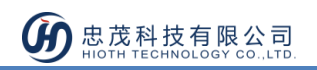

# 注意事項

- 安裝者需懂得一定的電工電氣佈線圖,且具有安全防護意識;
- 安裝前,請確認實際電壓是否符合設備的規範,將設備斷電,確保人員和設備的安全;
- 在安裝過程中,保護設備不受任何物理傷害,如果發生,請聯繫供應商維修;
- 讓設備遠離酸、鹼等腐蝕性固體、液體、氣體,以避免傷害;
- 在操作過程中避免過度運動,保護設備免受機械損傷;
- 請仔細閱讀所有說明和文檔後進行安裝。

 $\overline{\phantom{0}}$